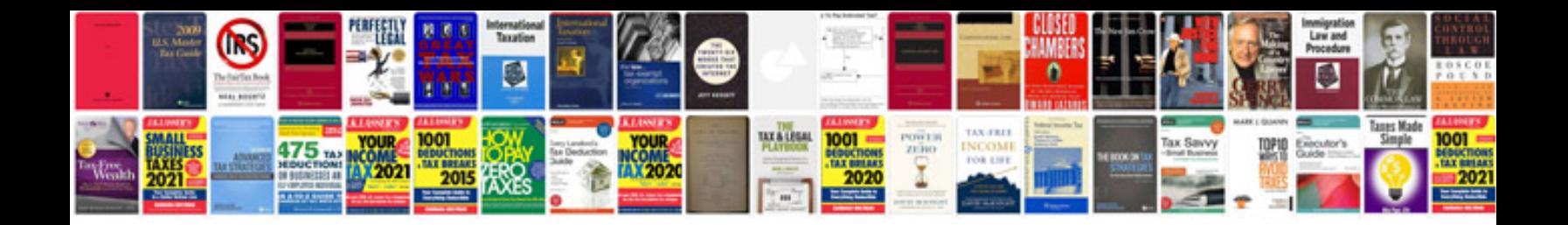

**Formularz zap 3**

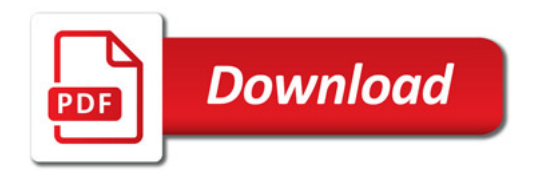

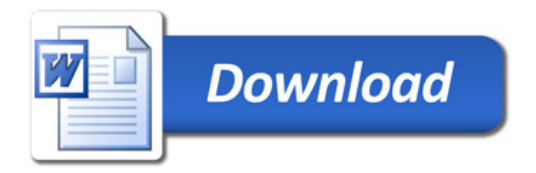